#### **4. BAB IV**

#### **HASIL & PEMBAHASAN**

#### **4.1 Hasil Pengumpulan Data**

Data ulasan yang diambil secara acak di Tripadvisor.com, berhasil didapatkan dalam susuan paragraf. Data kemudian melalui tokenisasi menjadi kalimat-kalimat. Total kalimat atau total data yang digunakan berjumlah sebanyak 42970 data, yang kemudian dibagi menjadi data uji dan data latih.

#### **4.2** *Preprocessing*

Tahap yang dilakukan selanjutnya yaitu *preprocessing*, adapun *preprocessing* yang digunakan beserta kode dan penjelasan dalam kasus ini yaitu :

## a. *Casefolding*

Langkah pertama dalam melakukan pembersihan data yaitu dengan melakukan *casefolding* atau membuat semua huruf menjadi huruf kecil*.* [Gambar 4.1](#page-0-0) merupakan kode program untuk melakukan *casefolding*.

<span id="page-0-0"></span>def *casefolding*(s): new  $str = s.lower()$ return new\_str

Gambar 4.1 Kode program *casefolding*

#### b. Menghapus karakter berulang

Setelah semua kata diubah menjadi kecil semua, langkah ini yaitu menghapus karakter yang berulang lebih dari 2 kali. [Gambar 4.2](#page-0-1) merupakan kode program untuk menghapus karakter berulang.

```
def remove_repeated_character(str):
    str = re.sub(r'(.)\1{2,}'', r'\1', str)
```
<span id="page-0-1"></span>return str

Gambar 4.2 Kode program menghapus karakter berulang

#### c. Menghapus tanda baca

Langkah selanjutnya yaitu menghapus tanda baca yang berada pada kalimat ulasan. Kode program [Gambar 4.3](#page-1-0) akan menghapus seluruh karakter yang bukan huruf dan angka.

```
def remove_punctuation(text):
     """ Remove all punctuation in text. """
    return re.sub(r'[^\s\w]', ' ', text)
```
Gambar 4.3 Kode program menghapus tanda baca

# d. Menghapus digit

[Gambar 4.4](#page-1-1) untuk menghapus digit yang terkandung dalam kalimat ulasan.

```
def remove digit number(text):
     """ Remove all digit number in text. """
     return re.sub(r'[^a-z ]*([.0-9])*\d', '', text)
```
Gambar 4.4 Kode program menghapus digit

# e. Menghapus karakter tidak dipakai

Langkah selanjutnya yaitu menghapus karakter tidak dipakai. [Gambar 4.5](#page-1-2) menunjukkan kode program untuk menghapus karakter yang berjumlah kurang dari 3 karakter.

```
def remove unused character(text):
    """ Remove characters that are less than three character.
text list = text.size.split(' '') text_list_temp = []
     for index in range(len(text_list)):
         if len(text_list[index]) > 3:
             text_list_temp.append(text_list[index])
     return ' '.join(text_list_temp)
```
Gambar 4.5 Kode program menghapus karakter tidak dipakai

<span id="page-1-2"></span>f. Menghapus spasi berlebih

Setelah melalui langkah-langkah sebelumnya, terdapat kemungkinan suatu kalimat memiliki spasi lebih dari satu, oleh karena itu perlu dilakukan pembersihan spasi agar setiap kata memiliki jeda satu spasi saja. [Gambar 4.6](#page-1-3) di bawah ini menunjukkan kode program untuk menghapus spasi berlebih.

```
def remove extra space(text):
         """ Make extra space into one space. """
        text list = text.split(' ')
         text_list_temp = []
         for word in text_list:
             if word.strip():
                text list temp.append(word.strip())
         return ' '.join(text_list_temp)
import re
```
# <span id="page-1-3"></span>Gambar 4.6 Kode program menghapus spasi berlebih

#### g. Formalisasi kata

Bagian ini digunakan untuk melakukan formalisasi kata dengan mengubah kata informal atau abreviasi yang ada pada kalimat ulasan dan mengubahnya menjadi kata yang formal. Pengubahan kata berdasarkan dari kamus kata yang sudah dimiliki dan disimpan pada file .csv. [Gambar 4.7](#page-2-0) menunjukkan kode program untuk melakukan formalisasi kata.

```
def formalize slang word(str):
    text list = str.split(' '')slang_words_raw = pandas.read_csv('slang_word_list.csv', sep=',', header=None)
   slang word dict = {}}
     for item in slang_words_raw.values:
        slang word div[iitem[0]] = item[1]
         for index in range(len(text_list)):
             if text_list[index] in slang_word_dict.keys():
                text list[index] = slang word dict[text list[index]]
     return ' '.join(text_list)
```
Gambar 4.7 Kode program formalisasi kata

# <span id="page-2-0"></span>h. *Negation handling*

Langkah ini digunakan untuk menggabungkan kalimat yang mengandung kata negasi "tidak", "bukan", "jangan", dan "kurang" di dalamnya. Jika ditemui kata negasi ini, maka kata negasi yang diikuti kata setelahnya akan digabungkan menjadi satu. [Gambar 4.8](#page-2-1) dibawah ini merupakan kode program untuk *negation handling*.

```
def join_negation(text):
     """ Join negation word with delimiter. """
   text list = text.split(' ' )for index in range(len(text list)):
       if (text list[index] == 'tidak' or text list[index] == 'kurang' or
text_list[index] == 'jangan'
          or text list[index] == 'bukan'):
            if index < len(text_list) - 1:
               text_list[index] = text_list[index] + " " + text_list[index
+ 1]
               text list \left[ index + 1] = ' else:
 text_list[index] = ''
 return ' '.join(' '.join(text_list).split())
```
Gambar 4.8 Kode program *negation handling*

# <span id="page-2-1"></span>i. Memisahkan Kata Konjungsi Berlawanan

Bagian ini digunakan untuk memisahkan memisahkan kalimat yang terdapat kata "tetapi", "tapi", "meskipun", "walaupun", "padahal", "namun" karena kalimat dapat mengandung lebih dari 1 aspek atau 1 sentimen. [Gambar 4.9](#page-3-0) merupakan kode program untuk memisahkan kalimat dengan kata konjungsi berlawanan.

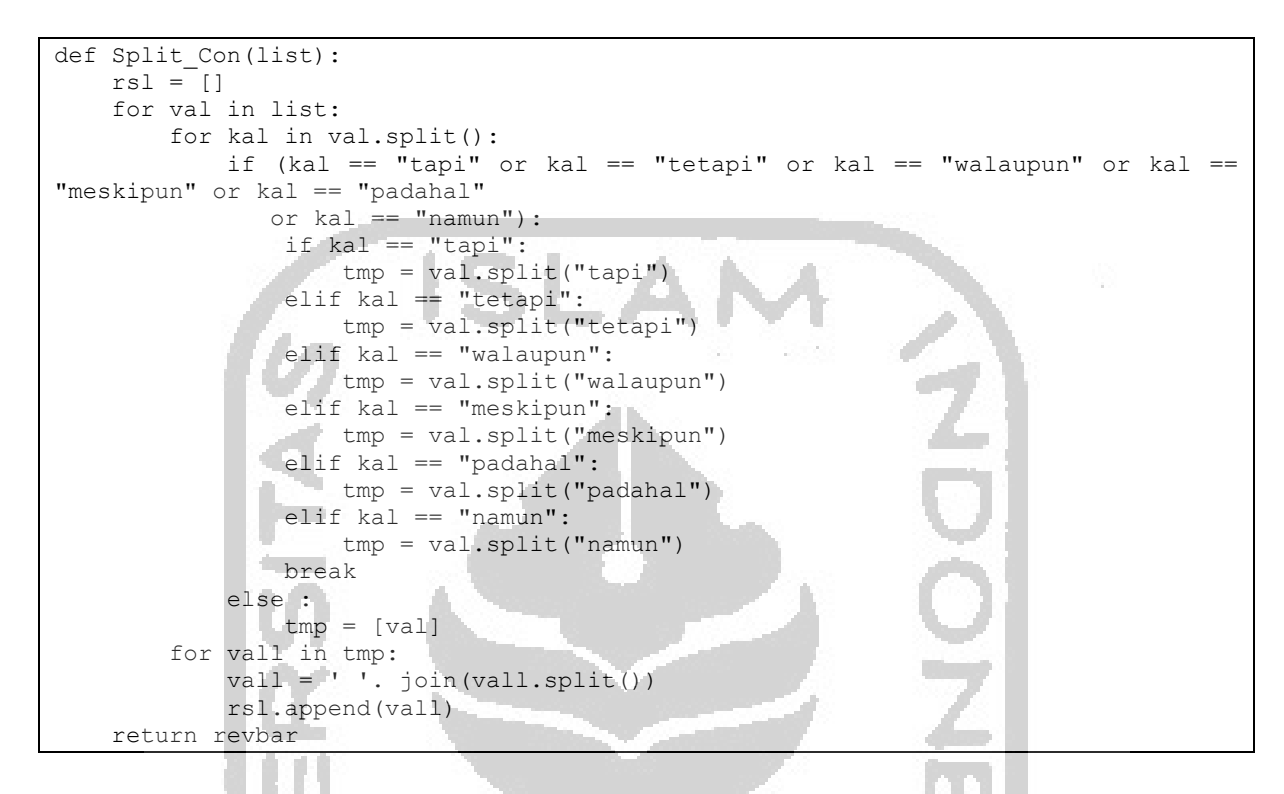

<span id="page-3-0"></span>Gambar 4.9 Kode program untuk memisahkan kalimat yang mengandung kata konjungsi

berlawanan

# j. Menghapus *Stopwords*

[Gambar 4.10](#page-4-0) merupakan kode *stopwords* untuk menghilangkan kata yang tidak signifikan dalam membantu mendapatkan sentimen.

50

```
stopwords = 
["pernah", "dan", "untuk", "yang", "dengan", "sangat", "banyak", "dari", "kita", 
"saya", "juga", "bisa", "karena", "kalau", "tapi", "akan", "sudah", "kami", 
"adalah", "anda", "lagi", "buat", "salah", "sampai", "dapat", "dalam", "lebih", 
"pada", "sekali", "atau", "masih", "jika", "apa", "beberapa", "menjadi", "tetap", 
"saja", "terdapat", "boleh", "begitu", "hanya", "paling", "sehingga", "jadi", 
"sambil", "harus", "memang", "setiap", "selalu", "berada", "kamu", "sebagai", 
"bagi", "sana", "lain", "setelah", "semua", "seperti", "dulu", "dahulu", "ketika", 
"terlalu", "mungkin", "namun", "hingga", "ada", "bila", "agak", "tersebut", 
"sebuah", "selain", "sungguh", "bahkan", "tetapi", "apalagi", "belum", "telah", 
"terus", "meskipun", "lalu", "sama", "agar", "pula", "secara", "selama", "tiap", 
"bagian", "meski", "yaitu", "serta", "seorang", "orang", "walaupun", "tertentu", 
"maka", "seolah", "cuma", "sang", "alhamdulillah", "seakan", "bakal", "sekaligus", 
"kebanyakan", "sebelum", "senantiasa", "adanya", "saat","itulah", "tadi", 
"terkait", "begitulah", "kira", "ke", "di", "nya", "antara", "ialah", "ya", 
"ini", "itu"]
def stopword(list):
   rsl = [] for val in list:
       querywords = val.split() resultwords = [word for word in querywords if word.lower() not in stopwords]
        result = ' '.join(resultwords)
        rsl.append(result)
    return rsl
```
Gambar 4.10 Kode program *stopwords*

<span id="page-4-0"></span>k. *Stemming*

[Gambar 4.11](#page-4-1) merupakan kode program untuk melakukan *stemming*. Tahap ini digunakan untuk membantu proses mendapatkan aspek kategori saja.

```
def Stemming(list):
    res1 = [] for val in list:
         katadasar = stemmer.stem(val)
         resl.append(katadasar)
     return resl
```
Gambar 4.11 Kode program *stemming*

#### <span id="page-4-1"></span>**4.3 Pelabelan Data**

Karena data ulasan yang dimiliki tidak seimbang, oleh karena itu dilakukan teknik *oversampling* pada 1000 data terlabeli saat melakukan *pseudo labeling* untuk mendapatkan sentimen dan aspek kategori ulasan yang lebih akurat. [Gambar 4.12](#page-5-0) dan [Gambar 4.13](#page-5-1) merupakan contoh hasil dari *oversampling* yang dilakukan pada data aspek kategori dan sentimen.

<span id="page-5-0"></span>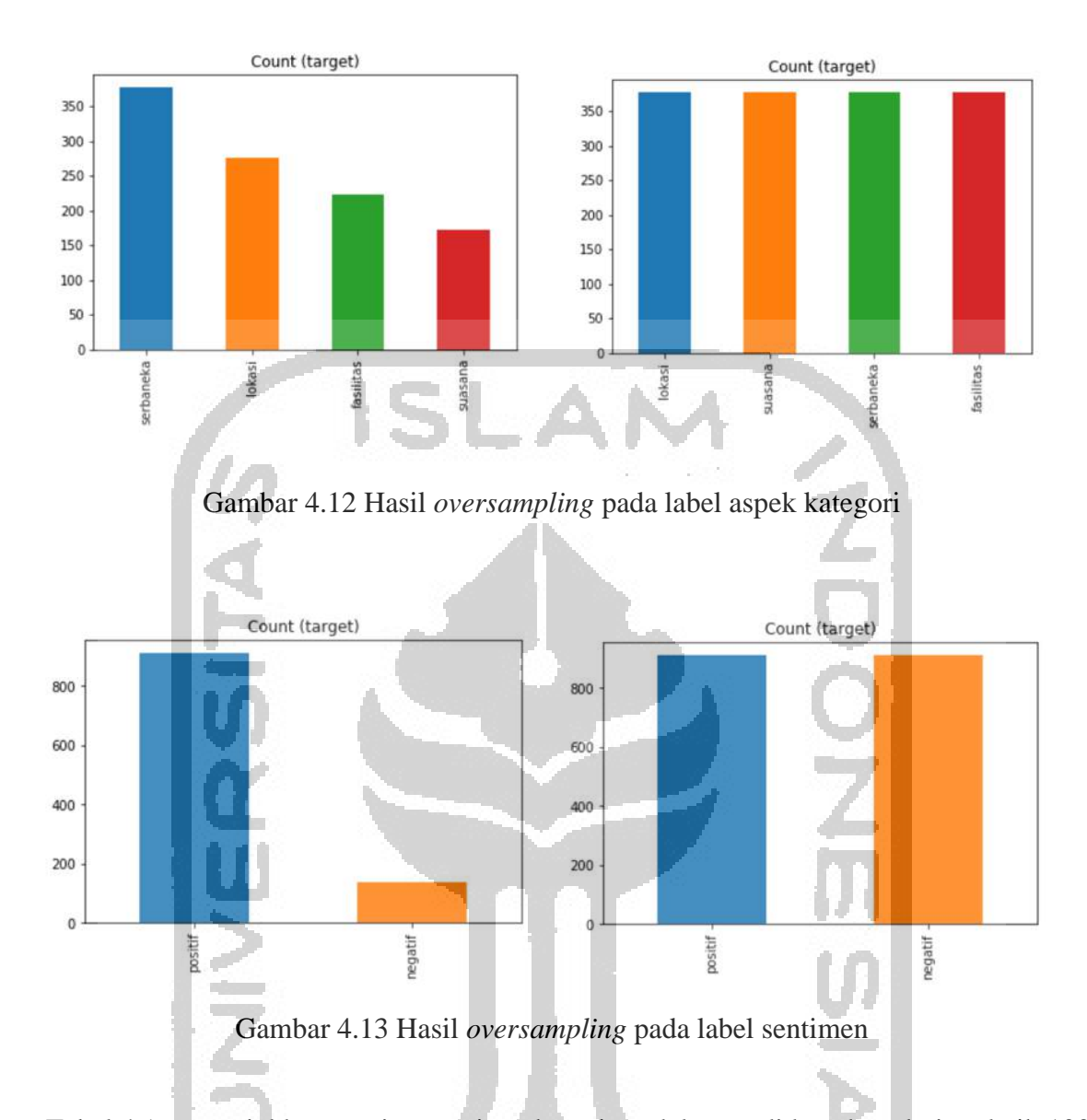

<span id="page-5-1"></span>[Tabel 4.1](#page-6-0) menunjukkan masing-masing akurasi model yang didapatkan dari melatih 1000 kalimat ulasan setelah dilakukan teknik *oversampling*. Total data aspek setelah melalui *oversampling* berjumlah 1508 dengan masing-masing kelas lokasi, fasilitas, serbaneka, dan suasana sebanyak 377. Untuk membagi data, digunakan 33% secara acak sebagai data uji dan sisanya sebagai data latih. Data uji berjumlah 1010, dan data latih bejumlah 498. Kemudian ketika pelatihan data, pada data latih dibagi kembali sebanyak 33% menjadi data uji dan data latih sebagai validasi model, sehingga nilai data latih menjadi 676, dan data uji menjadi 334.

Sedangkan untuk data sentimen setelah melalui *oversampling* berjumlah 1820 dengan masing-masing kelas positif dan negatif sebanyak 910. Untuk membagi data, digunakan 33% secara acak sebagai data uji dan sisanya sebagai data latih. Data uji berjumlah 1219, dan data latih bejumlah 601. Kemudian ketika pelatihan data, pada data latih dibagi kembali sebanyak

33% menjadi data uji dan data latih sebagai validasi model, sehingga nilai data latih menjadi 816, dan data uji menjadi 403.

<span id="page-6-0"></span>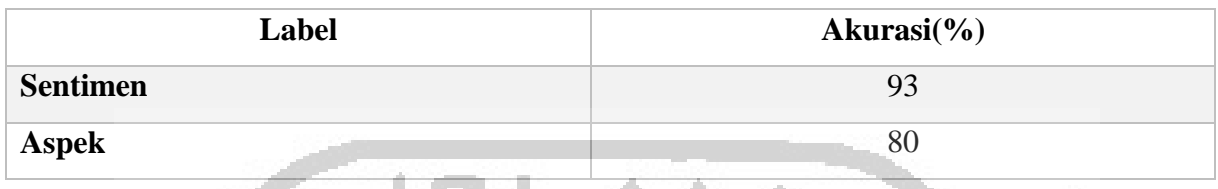

Tabel 4.1 akurasi model pada label sentimen dan akurasi

Setelah dilakukan *pseudo labeling* pada 42970 data yang belum terlabeli. [Tabel 4.2](#page-6-1) merupakan jumlah label yang didapat :

<span id="page-6-1"></span>

| <b>Sentimen</b> | <b>Aspek</b> | <b>Jumlah Data</b> |  |  |
|-----------------|--------------|--------------------|--|--|
|                 | Suasana      | 5756               |  |  |
| Positif         | Lokasi       | 9371               |  |  |
|                 | Fasilitas    | 3860               |  |  |
|                 | Serbaneka    | 17940              |  |  |
|                 | Suasana      | 722                |  |  |
|                 | Lokasi       | 1294               |  |  |
| Negatif         | Fasilitas    | 643                |  |  |
|                 | Serbaneka    | 3383               |  |  |
|                 |              |                    |  |  |

Tabel 4.2 Tabel jumlah data *pseudo labeling*

Dalam pelabelan data aspek kategori digunakan 4 label yaitu fasilitas, lokasi, suasana, dan serbaneka. Dalam tahap selanjutnya untuk pelatihan data dalam mendapatkan aspek kategori, hanya digunakan label fasilitas, lokasi, dan suasana saja.

#### **4.4 Ekstraksi Fitur**

POS Tag dilakukan untuk mendapatkan kelas kata seperti kata sifat, kata benda, dll. Dilakukan juga pengambilan kata negasi yang sebelumnya melalui *negation handling*[. Gambar](#page-7-0)  [4.14](#page-7-0) merupakan kode program untuk mendapatkan POS Tag dari suatu ulasan.

```
def negasi(str):
     tmp = "" for v in str:
           if v == " ":
                 tmp = str
                 return tmp
            else :
                tmp = " " return tmp
kal_sent = d_sent["Review_Stopwords_Joined"]
spl sent = [val.split() for val in kal sent]
hasil sent = [ct.tag sents([val]) for val in spl sent]
hasil sent = [item for sublist in hasil sent for item in sublist]sentimen = []
for val in hasil sent:
     tmp = " " for vall in val:
           if(vall[1] == "NEG" or vall[1] == "JJ" or vall[1] == "VB"):<br>
+ m_0 + \frac{1}{2} = + m_1 + \frac{1}{2} = + m_2 + \frac{1}{2} = + m_3 + \frac{1}{2} = + m_4 + \frac{1}{2} = + m_5 + \frac{1}{2} = + m_6 + \frac{1}{2} = + m_7 + \frac{1}{2} = + m_8 + \frac{1}{2} = + m_9 + \tmp = tmp + vall[0] + "tmp = tmp + negasi(vall[0]) + " "tmp = tmp.split()tmp = ' ' .join (tmp) sentimen.append(tmp)
                               Gambar 4.14 Kode program POS Tag
```
#### <span id="page-7-0"></span>**4.5 Sentimen Analisis Berbasis Fitur**

Dalam melakukan sentimen analisis berbasis fitur, terdapat beberapa tahapan yang perlu dilakukan. Berikut merupakan tahapan yang diperlukan untuk mendapatkan sentimen dan aspek kategori :

a. *Tokenizer*

Tokenizer berperan dalam mengubah teks korpus menjadi vektor dengan mengubah setiap teks menjadi susunan urutan integer, dimana setiap integer akan menjadi indeks dari kamus token. fit on texts digunakan untuk memperbarui kosa kata internal sesuai dengan daftar kata pada teks. Metode ini menciptakan indeks kosa kata bergantung pada frekuensi kemunculan kata. texts to sequences digunakan untuk mengubah setiap teks menjadi urutan integer. Dengan metode ini setiap kata pada ulasan akan diubah menjadi angka integer yang sesuai dari kamus indeks kata sebelumnya. Sedangkan pad\_sequences digunakan untuk memastikan bahwa seluruh urutan dalam sebuah array memiliki panjang yang sama. Standarnya padding akan menambahkan angka 0 di setiap awal sebuah *sequence* hingga panjangnya sama dengan *sequence* terpanjang. [Gambar 4.15](#page-8-0) merupakan kode program untuk

tahap ini.

```
\overline{tk} = Tokenizer()
maxlen = max([len(i.split()) for i in text])tk.fit on texts(text)
x = tx \cdot \overline{text} to sequences (x)
x = \text{sequence.pad\_sequences}(x, \text{ maxlen})vocab = max([len(tk,word_index)]) + 1
```
Gambar 4.15 Kode program tokenizer

#### <span id="page-8-0"></span>b. *Splitting Data*

Dalam menguji sebuah model diperlukan pembagian dataset yaitu data latih dan data uji. Untuk melakukan pembagian dataset digunakan the SciKit library dengan nama kelas 'train\_test\_split.'. Dengan menggunakan 'train\_test\_split' dapat membagi data latih dan data uji secara acak menjadi dalam berbagai proporsi. Pada kasus ini digunakan data uji sebanyak 0.33 bagian seperti yang tertera pada kode program dengan [Gambar 4.16.](#page-8-1)

```
from sklearn.model selection import train test split
x train, x test, y train, y test = train test split(x, y aspect,
test size=0.33, random state=42)
```

```
Gambar 4.16 Kode program splitting data
```
#### <span id="page-8-1"></span>c. Membangun Model

Tipe model yang digunakan pada kasus ini yaitu *Sequential*. Dengan *Sequential*, membangun model dapat dibuat dari layer ke layer secara berurutan. Setiap layernya memiliki bobot yang bersesuaian dengan layer berikutnya. Penambahan layer pada model dapat ditambahkan dengan mudah menggunakan fungsi 'add()'.

'*Activation'* adalah fungsi aktivasi untuk lapisan model. Tujuan dari aktivasi yaitu untuk mengatasi kasus rumit dan non linier yang kompleks. Fungsi aktivasi yang digunakan yaitu ReLU atau Rectified Linear Activation, Sigmoid dan Softmax. Pada model ini digunakan ReLU karena merupakan satu dari beberapa fungsi aktivasi yang terbaik (Wallace, 2014).

Layer terakhir yang digunakan yaitu layer Dense atau *Fully Connected layer* sebagai lapisan keluaran. Dalam Dense layer, semua *node* di lapisan sebelumnya terhubung ke *node* di lapisan saat ini. Pada layer ini, untuk model sentimen memanfaatkan fungsi aktivasi sigmoid karena fungsi ini yang paling sesuai untuk kategori 2 kelas, sedangkan untuk model aspek menggunakan fungsi aktivasi *softmax* karena memiliki kategori yang cukup banyak.

Untuk *compile* model dibutuhkan 2 parameter, yaitu *opimizer* dan *loss*. *Optimizer* bertugas untuk mengontrol *learning rate*. Pada kasus ini, digunakan *optimizer* '*adam'* yang dianggap *optimizer* bagus dan sering digunakan. Untuk fungsi *loss*, digunakan *binary\_crossentropy* pada model sentimen karena paling sesuai untuk kategori dengan 2 kelas, sedangkan *categorical\_crossentropy* digunakan pada model aspek.

[Gambar 4.17](#page-9-0) dan [Gambar 4.18,](#page-10-0) merupakan kode program untuk membangun model CNN untuk mendapatkan sentimen dan aspek.

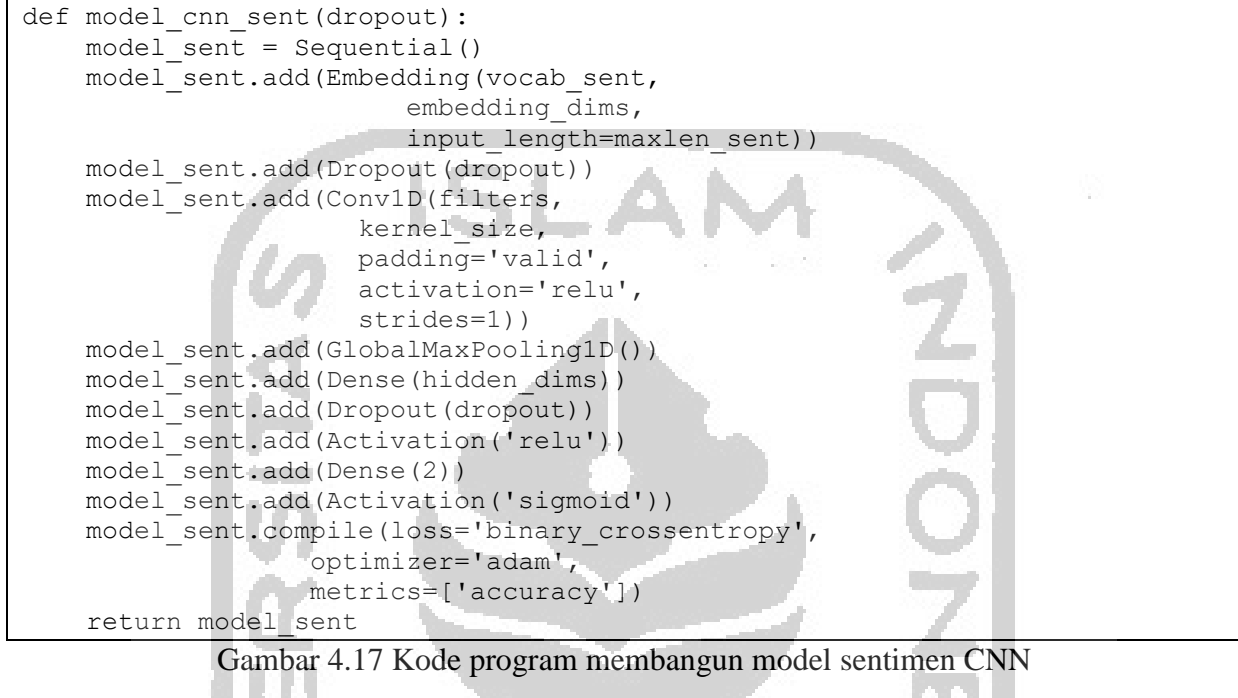

<span id="page-9-0"></span>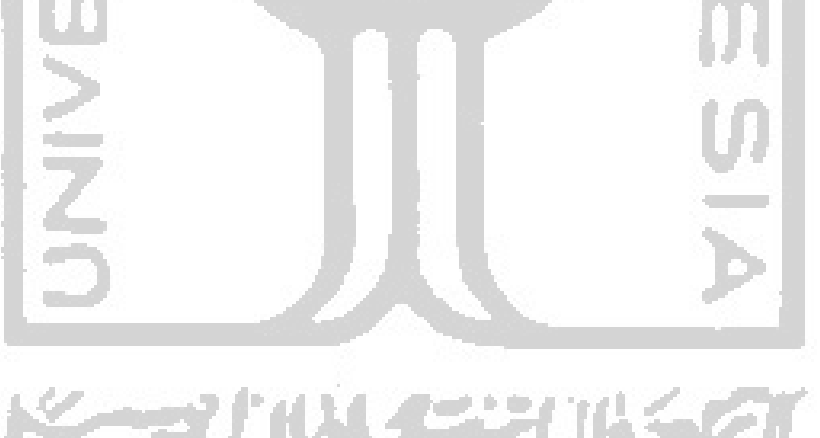

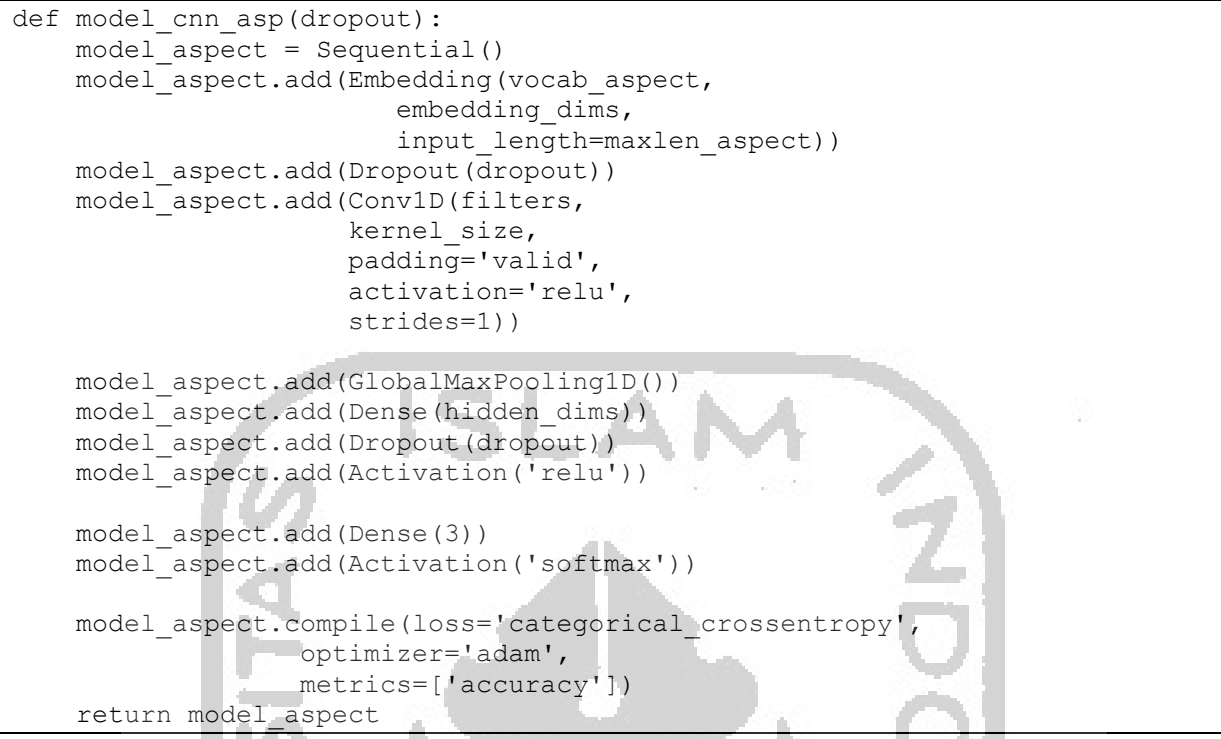

Gambar 4.18 Kode program membangun model aspek CNN

<span id="page-10-0"></span>[Gambar 4.19](#page-10-1) dan [Gambar 4.20](#page-11-0) merupakan model CNN + LSTM untuk mendapatkan aspek dan sentimen. Pada model ini ditambahkan layer LSTM dengan unit lstm 64 sebelum *output* di layer FC.

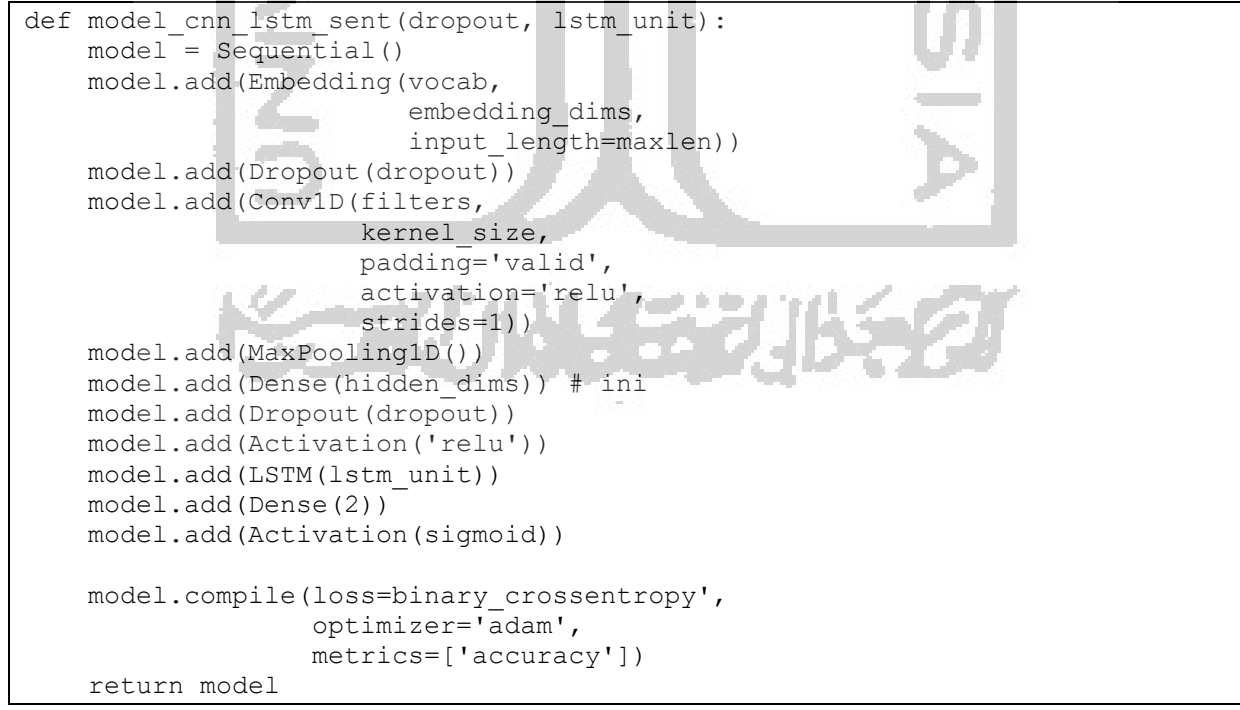

<span id="page-10-1"></span>Gambar 4.19 Kode program membangun model sentimen CNN + LSTM

```
def model cnn lstm aspek(dropout, lstm unit):
     model = Sequential()
     model.add(Embedding(vocab,
                         embedding dims,
                         input_length=maxlen))
     model.add(Dropout(dropout))
     model.add(Conv1D(filters,
                       kernel_size,
                      padding='valid',
                      activation='relu',
                      strides=1))
     model.add(MaxPooling1D())
     model.add(Dense(hidden_dims))
     model.add(Dropout(dropout))
     model.add(Activation('relu'))
     model.add(LSTM(lstm_unit))
     model.add(Dense(3))
     model.add(Activation('softmax'))
     model.compile(loss='categorical_crossentropy',
                    optimizer='adam',
                    metrics=['accuracy'])
     return model
```
Gambar 4.20 Kode program membangun model aspek CNN + LSTM

<span id="page-11-0"></span>[Gambar 4.21](#page-11-1) dan [Gambar 4.22](#page-12-0) merupakan model CNN + GRU untuk mendapatkan sentimen dan aspek. Model ini ditambahkan layer GRU sebelum *output* pada *FC layer*.

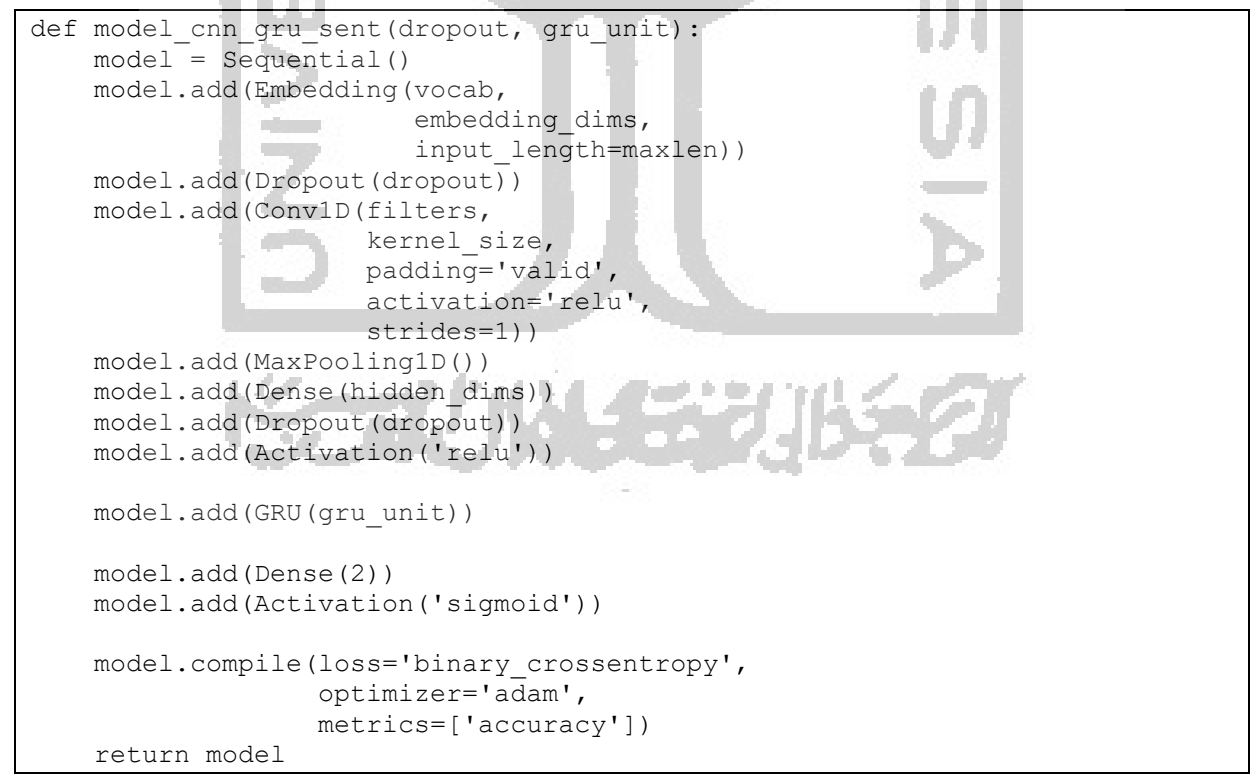

<span id="page-11-1"></span>Gambar 4.21 Kode program membangun model sentimen CNN + GRU

```
def model cnn gru aspek(dropout, gru unit):
     model = Sequential()
     model.add(Embedding(vocab,
                         embedding dims,
                         input length=maxlen))
     model.add(Dropout(dropout))
     model.add(Conv1D(filters,
                       kernel_size,
                       padding='valid',
                       activation='relu',
                      strides=1))
     model.add(MaxPooling1D())
     model.add(Dense(hidden_dims))
     model.add(Dropout(dropout))
     model.add(Activation('relu'))
     model.add(GRU(gru_unit)) 
     model.add(Dense(3))
     model.add(Activation('softmax'))
     model.compile(loss='categorical_crossentropy',
                    optimizer='adam',
                   metrics=['accuracy'])
     return model
```
Gambar 4.22 Kode program membangun model sentimen CNN + GRU

#### <span id="page-12-0"></span>d. *Training Model*

Pelatihan model deep learning menggunakan fungsi 'fit()' yang diikuti 5 parameter: *training data* (train\_X), *target data* (train\_y), *validation split*, dan *callbacks*. Penggunaan *validation split* akan membagi data secara acak menjadi data latih dan data uji. Pada kasus ini nilai *validation split* yaiitu 0.33, sehingga 33% data dari data training akan digunakan untuk menguji performa model. Ketika pelatihan data, dengan adanya pembagian data akan muncul *validation loss*. *Validation loss* yaitu *error* yang muncul setelah menjalankan *data validation* melalui model.

*Epoch* merupakan berapa kali sebuah model akan berputar pada data. Hingga batas angka tertentu, bergantung pada kasus, *epoch* dengan nilai tinggi akan memberikan performa yang semakin bagus. Jika melebihi batas tersebut, performa model tidak akan meningkat. Pada kasus ini digunakan '*early stopping'* yang akan menghentikan model dari pelatihan sebelum angka *epoch* yang ditetapkan tercapai, jika model tidak mengalami peningkatan performa. Fungsi '*early stopping'* dibuat dengan memonitor sebanyak 10 *epochs*. Jika selama 10 *epoch*s berturutturut model tidak mengalami peningkatan, pelatihan akan dihentikan. [Gambar 4.23](#page-13-0) merupakan kode program untuk melatih model.

```
history = model.fit(x train, y train,
          batch size=64,
           epochs=50,
          validation split = 0.33,
           callbacks=[EarlyStopping(monitor='val_loss', patience=10, 
min_delta=0.0001)])
```

```
Gambar 4.23 Kode progam melatih model
```
# <span id="page-13-0"></span>e. Prediksi hasil

Untuk membuat prediksi pada data baru, digunakan fungsi 'predict\_classes()' dengan memasukkan data baru pada fungsi tersebut. [Gambar 4.24](#page-13-1) dan [Gambar 4.25](#page-14-0) secara berututan merupakan prediksi untuk mendapatkan sentimen dan aspek.

```
def ABSA_sent(list):
   rsl = []spl sent = [val.split() for val in list]
hasil sent = [ct.tag sents([val]) for val in spl sent]
hasil sent = [item for sublist in hasil sent for item in sublist]
    for val, ko in zip(hasil sent, list):
        tmp = "" for vall in val:
            if(vall[1] == "NEG" or vall[1] == "JJ" or vall[1] == "VB"):
               tmp = tmp + vall[0] + "if('' in valid[0]):tmp = tmp + vall[0] + " "tmp = tmp.split()\text{tmp} = \text{t} \cdot \text{t} join (tmp)
        k = tk_sent.texts to sequences([tmp]) #represent a completely new
set of word sequence
       k = sequence.pad sequences(k, maxlen=maxlen sent)
hsl http://www.fileson.com/second-community/ \blacksquare =
labelencoder Y_sent.inverse_transform([model_sent.predict_classes(k)])
         rsl.append(hsl)
     return rsl
```
Gambar 4.24 Prediksi sentimen

<span id="page-13-1"></span>**Allen K** 

```
def ABSA_aspect(list):
   rsl = []spl aspect = [val.split() for val in stem(list)]
   hasil aspect = [ct.tag sents([val]) for val in spl aspect]
   hasil_aspect = [item for sublist in hasil_aspect for item in sublist]
   for val in hasil aspect:
       tmp = "" for vall in val:
           if(vall[1] == "NNP" or vall[1] == "NN" or vall[1] == "VB"):
               tmp = tmp + vall[0] + "tmp = tmp.split()tmp = ' ' .join (tmp)k = tk aspect.texts to sequences([tmp])k = sequence.pad sequences(k, maxlen=maxlen answer)hsl \blacksquarelabelencoder Y_aspect.inverse_transform([model_aspect.predict_classes(k)])
        rsl.append(hsl)
    return rsl
```
Gambar 4.25 Prediksi aspek kategori

#### <span id="page-14-0"></span>**4.6 Evaluasi**

Pada tahap evaluasi, hasil evaluasi didapatkan dari data uji dan data latih yang sebelumnya melalui tahap *pseudo-labeling*. Data yang digunakan berjumlah 42970 baik aspek maupun sentimen. Namun karena data yang tidak seimbang, perlu dilakukan *oversampling* sehingga tidak ada informasi dari data latih asli yang terbuang, karena dengan teknik ini akan menyimpan seluruh data minoritas maupun mayoritas (A. Y. Liu, 2004). Setelah dilakukan *oversampling* secara acak, total data sentimen berjumlah 73854 dengan masing-masing kelas negatif dan positif sebanyak 36927. Karena melalui ekstraksi fitur dan untuk menghilangkan data kosong/terbuang, data kemudian berjumlah sebanyak 67815. Untuk membagi data, digunakan 33% secara acak sebagai data uji dan sisanya sebagai data latih. Data uji berjumlah 22379, dan data latih bejumlah 45436. Kemudian ketika pelatihan data, pada data latih dibagi kembali sebanyak 33% menjadi data uji dan data latih sebagai validasi model, sehingga nilai data latih menjadi 30442, dan data uji menjadi 14994.

Total data aspek setelah melalui *oversampling* berjumlah 31995 dengan masing-masing kelas lokasi, fasilitas dan suasana sebanyak 10665. Karena melalui ekstraksi fitur dan untuk menghilangkan data kosong/terbuang, data kemudian berjumlah sebanyak 31556. Untuk membagi data, digunakan 33% secara acak sebagai data uji dan sisanya sebagai data latih. Data uji berjumlah 10414, dan data latih bejumlah 21442. Kemudian ketika pelatihan data, pada data latih dibagi kembali sebanyak 33% menjadi data uji dan data latih sebagai validasi model, sehingga nilai data latih menjadi 14165, dan data uji menjadi 6977.

Pada pembahasan evaluasi ini di bawah ini, digunakan data evaluasi aspek sebanyak 10414, dan data evaluasi sentimen sebanyak 22379. Berikut pembahasan evaluasi dari setiap skenario :

a. Analisis Skenario 1

[Tabel 4.3](#page-15-0) merupakan tabel skenario 1 yang telah dibuat dengan tiga model yaitu, M1, M2, dan M3.

<span id="page-15-0"></span>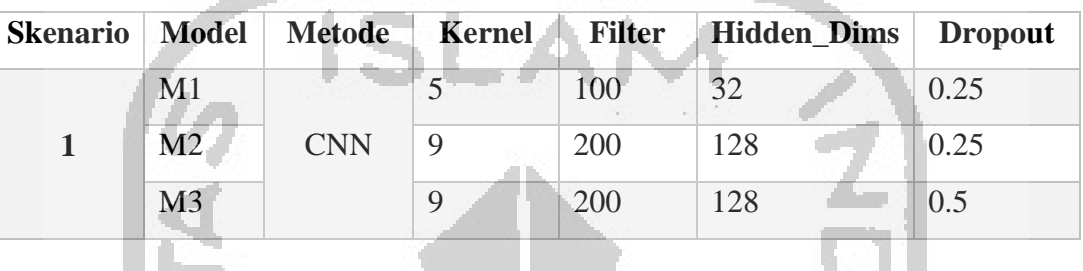

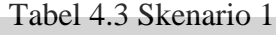

### 1. Sentimen

Pada sentimen Skenario 1 dengan metode CNN, dari ketiga model M1, M2, dan M3. Model M2 menggunakan *kernel, filter* dan *hidden\_dims* berturut turut 9, 200 dan 128 dengan *dropout* sebesar 0.25. Dibandingkan dengan M3 yang menggunakan *kernel, filter* dan *hidden\_dims* yang sama, dan *dropout* sebesar 0.5, M2 memiliki nilai akurasi yang paling tinggi mencapai 90.67%, presisi 90.61%, dan *recall* 91.07% dengan *epochs* sebanyak 17. [Tabel 4.4](#page-15-1) merupakan perbandingan *accuracy, precision*, dan *recall* sentimen pada skenario 1. [Gambar 4.26,](#page-16-0) [Gambar 4.27,](#page-16-1) dan [Gambar 4.28](#page-17-0) merupakan *confusion matrix* sentimen dari M1, M2 dan M3.

Tabel 4.4 Analisis Sentimen Skenario 1

<span id="page-15-1"></span>

|  | <b>Skenario</b> | <b>Model</b>   | <b>Epochs</b> | <b>Accuracy</b> | Precision | Recall |  |
|--|-----------------|----------------|---------------|-----------------|-----------|--------|--|
|  |                 | M1             |               | 0.9054          | 0.9047    | 0.9097 |  |
|  |                 | $\mathbf{M}2$  | 17            | 0.9067          | 0.9061    | 0.9107 |  |
|  |                 | M <sub>3</sub> | 23            | 0.8997          | 0.8990    | 0.9059 |  |

<span id="page-16-1"></span><span id="page-16-0"></span>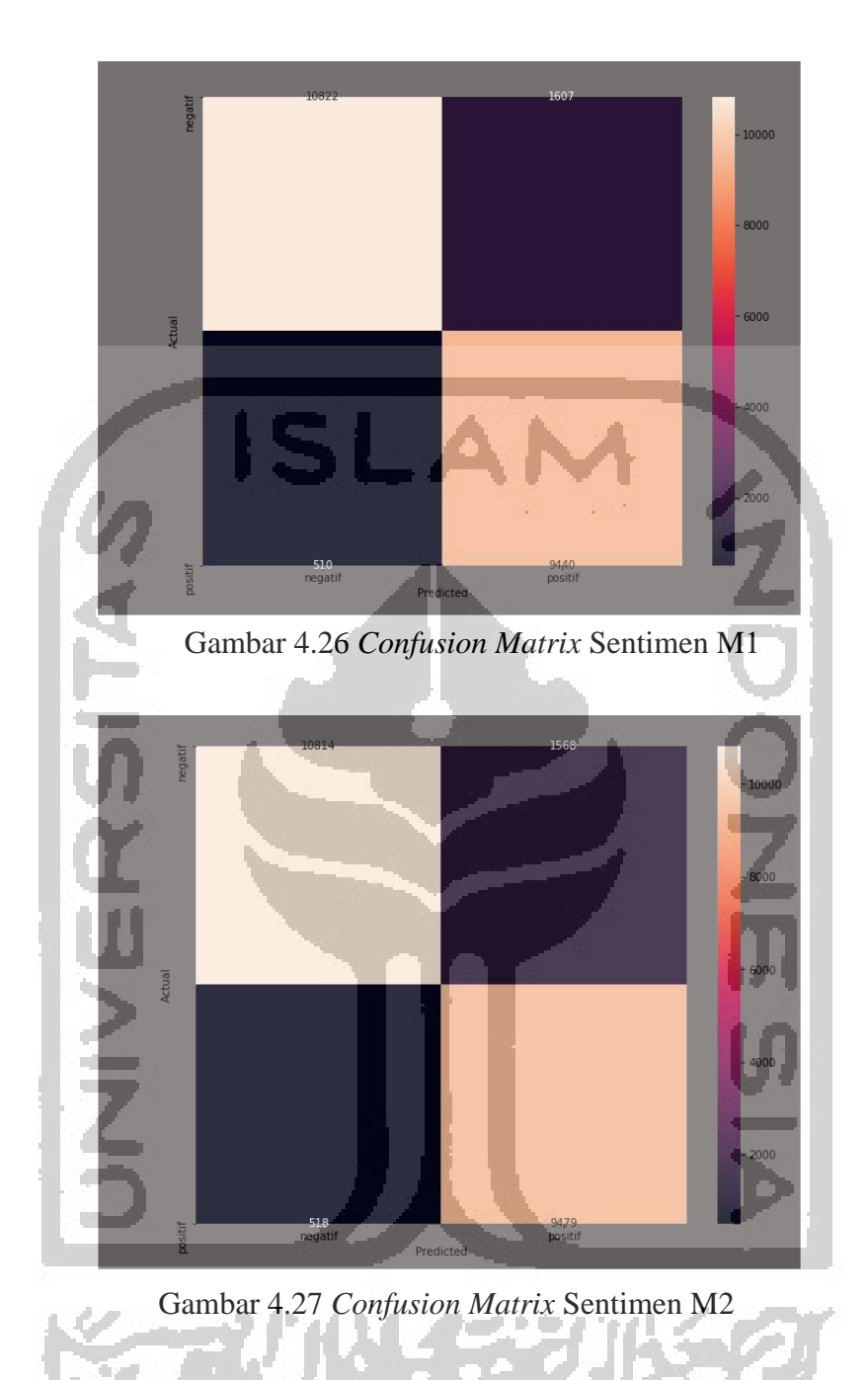

Đ

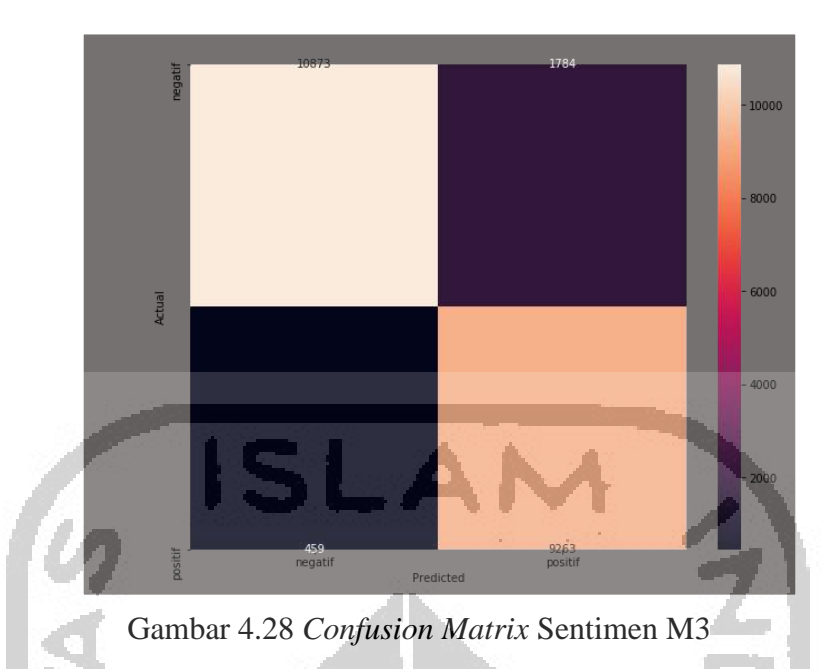

64

#### <span id="page-17-0"></span>2. Aspek

Pada aspek Skenario 1 dengan metode CNN, dari ketiga model M1, M2, dan M3. Model M2 menggunakan *kernel, filter* dan hidden\_dims berturut turut 9, 200 dan 128 dengan dropout sebesar 0.25. Dibandingkan dengan M3 yang menggunakan *kernel, filter* dan *hidden\_dims* yang sama, dan *dropout* sebesar 0.5, M2 memiliki nilai akurasi yang paling tinggi mencapai 95.21%, presisi 95.24%, dan *recall* 95.21% dengan *epochs* sebanyak 12. [Tabel 4.5](#page-17-1) merupakan perbandingan *accuracy*, *precision*, dan *recall* aspek pada skenario 1. [Gambar 4.29,](#page-18-0) [Gambar 4.30,](#page-18-1) dan [Gambar 4.31](#page-19-0) merupakan *confusion matrix* aspek dari M1, M2, dan M3.

<span id="page-17-1"></span>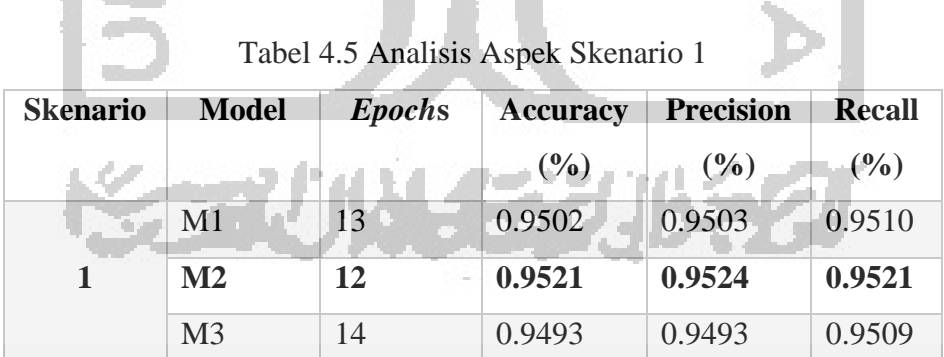

<span id="page-18-0"></span>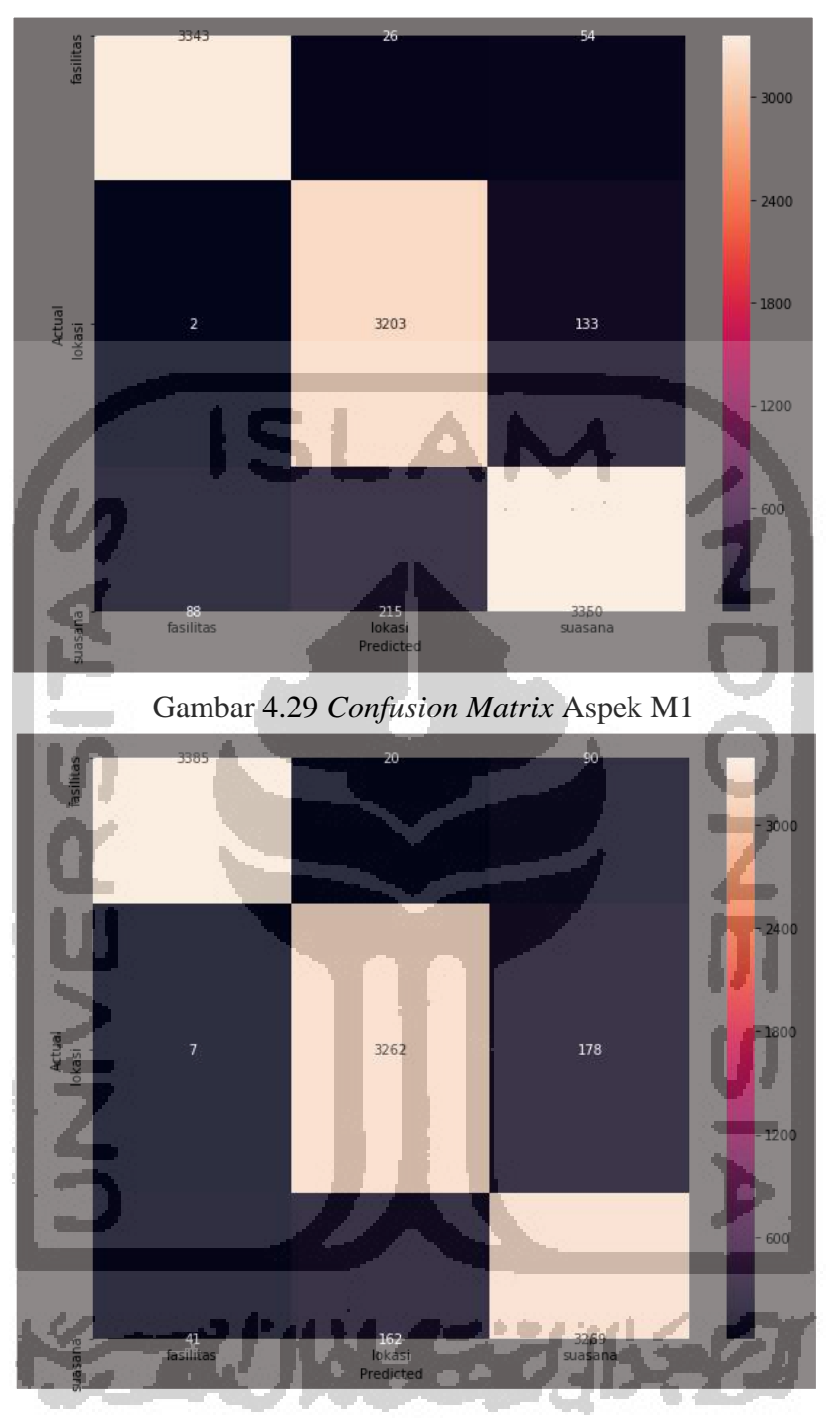

<span id="page-18-1"></span>Gambar 4.30 *Confusion Matrix* Aspek M2

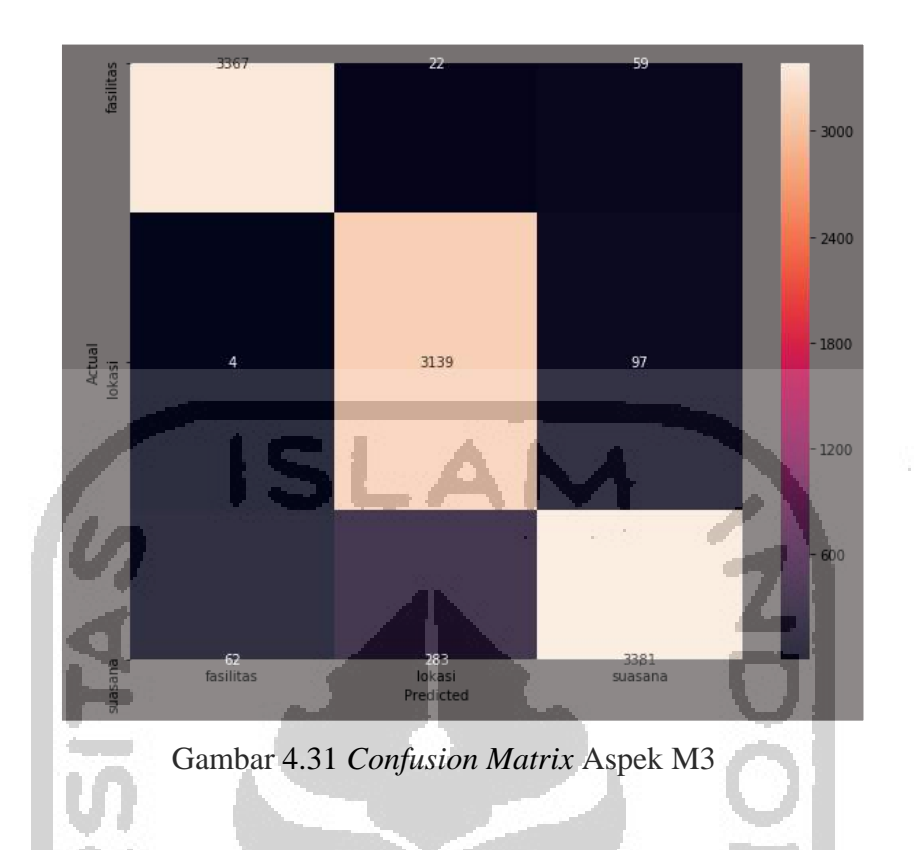

# <span id="page-19-0"></span>b. Analisis Skenario 2

[Tabel 4.6](#page-19-1) merupakan tabel skenario 2 yang telah dibuat dengan dua model yaitu, M4, dan M5.

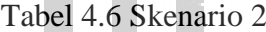

<span id="page-19-1"></span>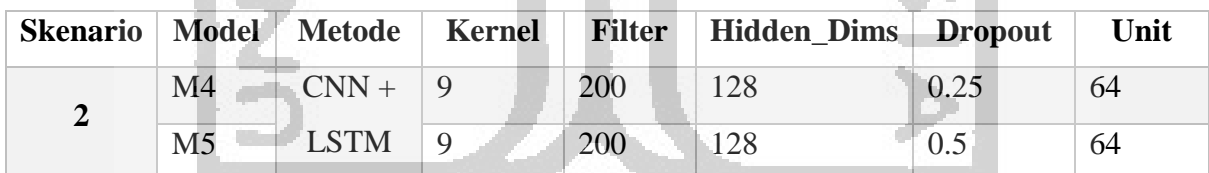

# 1. Sentimen

Pada aspek Skenario 2 dengan metode CNN + LSTM, dari kedua model M4, dan M5. Model M4 menggunakan kernel, filter dan hidden\_dims berturut turut 9, 200, 128 dan unit LSTM sebesar 64 unit dengan dropout sebesar 0.25. Dibandingkan dengan M5 yang menggunakan kernel, filter dan hidden\_dims yang sama, dan dropout sebesar 0.5, M4 memiliki nilai akurasi yang tertinggi yaitu 83.98%, presisi 84.02%, dan *recall* 84.11% dengan *epoch*s sebanyak 13. [Tabel 4.7](#page-20-0) merupakan perbandingan accuracy, precision, dan recall sentimen pada skenario 2. [Gambar 4.32](#page-20-1) dan [Gambar 4.33](#page-20-2) merupakan *confusion matrix* sentimen dari M4 dan M5.

<span id="page-20-0"></span>

| <b>Skenario</b> | <b>Model</b>   | <b>Epochs</b> | <b>Accuracy</b><br>(%) | <b>Precision</b><br>$($ %) | <b>Recall</b><br>$($ %) |
|-----------------|----------------|---------------|------------------------|----------------------------|-------------------------|
| 2               | M4             | 13            | 0.8398                 | 0.8402                     | 0.8411                  |
|                 | M <sub>5</sub> | 20            | 0.8385                 | 0.8388                     | 0.8397                  |

Tabel 4.7 Analisis Sentimen Skenario 2

<span id="page-20-2"></span><span id="page-20-1"></span>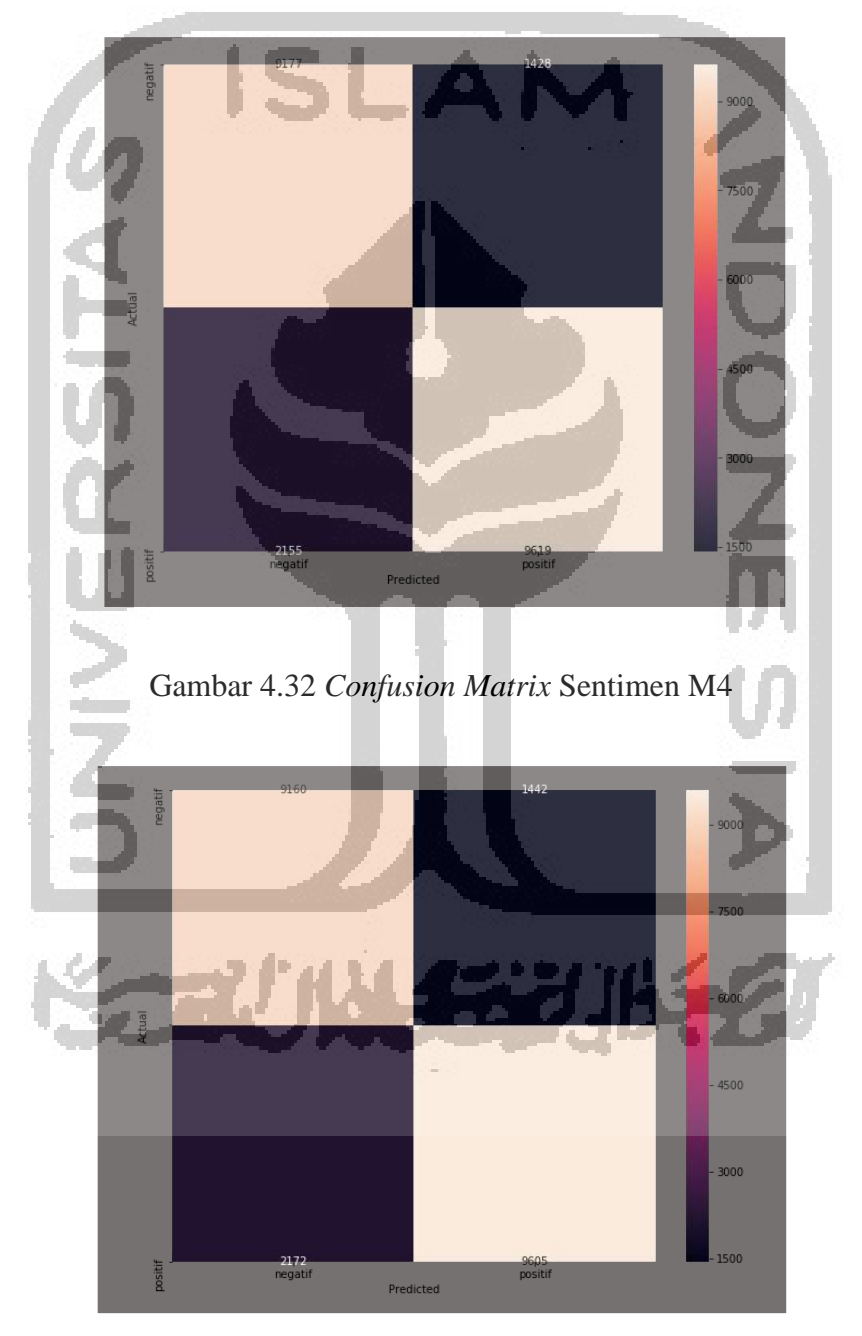

Gambar 4.33 *Confusion Matrix* Sentimen M5

# 2. Aspek

Pada aspek Skenario 2 dengan metode CNN + LSTM, dari kedua model M4, dan M5. Model M4 menggunakan *kernel, filter* dan *hidden\_dims* berturut turut 9, 200, 128 dan unit LSTM sebesar 64 unit dengan *dropout* sebesar 0.25. Dibandingkan dengan M5 yang menggunakan *kernel, filter* dan *hidden\_dims* yang sama, dan *dropout* sebesar 0.5, M4 memiliki nilai akurasi yang tertinggi yaitu 94.84%, presisi 94.85%, dan *recall* 94.89% dengan *epochs* sebanyak 11. [Tabel 4.8](#page-21-0) merupakan perbandingan *accuracy, precision*, dan recall aspek pada skenario 2. [Gambar 4.34](#page-21-1) dan [Gambar 4.35](#page-22-0) merupakan *confusion matrix*  aspek dari M4 dan M5.

<span id="page-21-0"></span>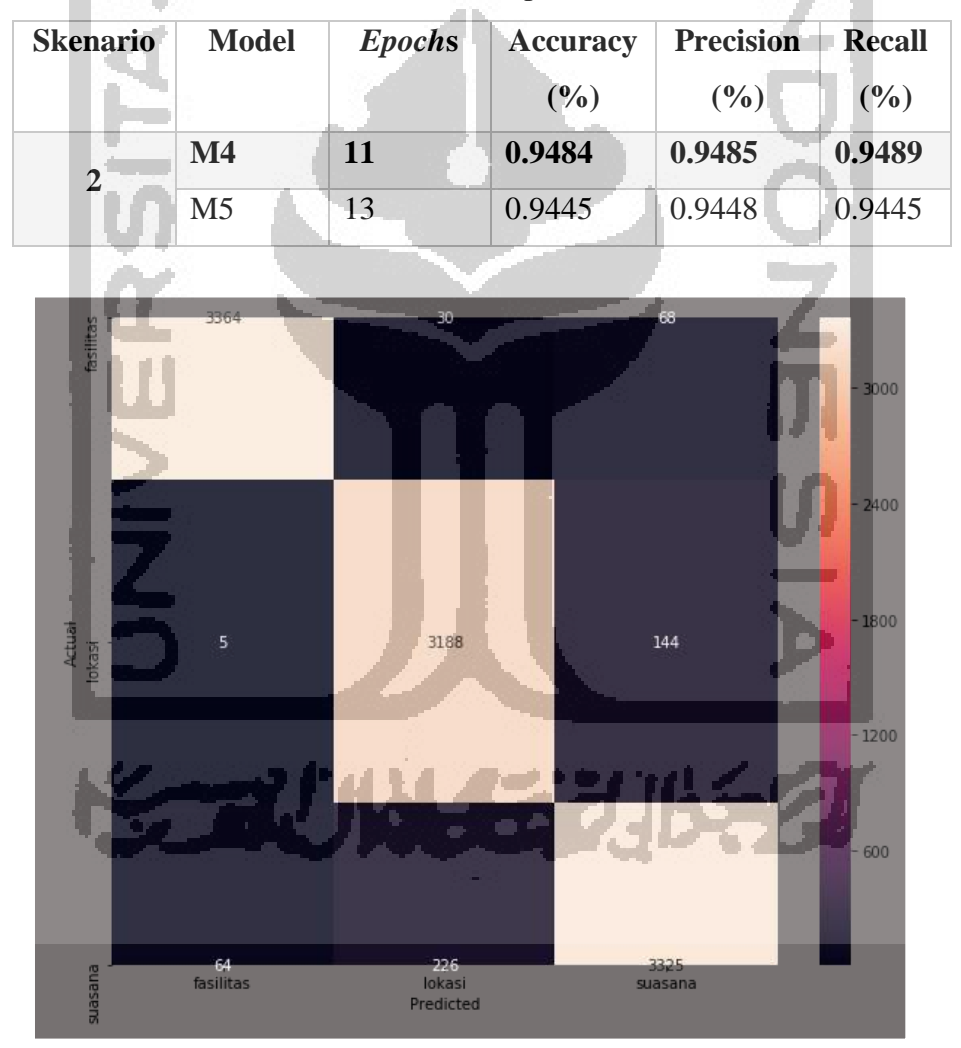

Tabel 4.8 Analisis Aspek Skenario 2

<span id="page-21-1"></span>Gambar 4.34 *Confusion Matrix* Aspek M4

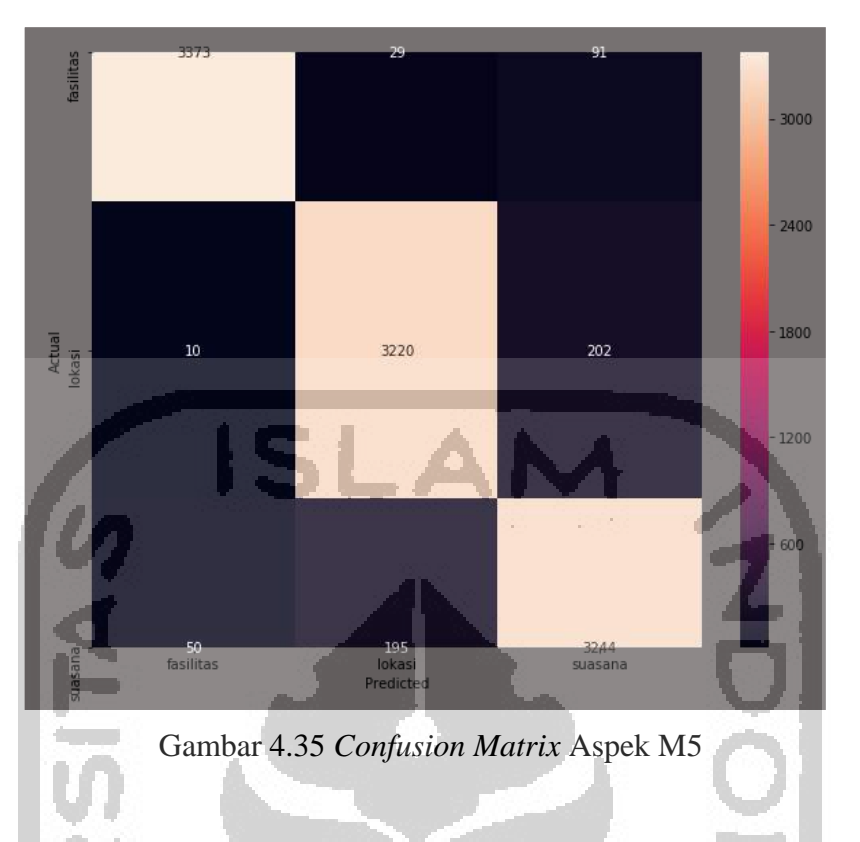

# <span id="page-22-0"></span>c. Analisis Skenario 3

[Tabel 4.9](#page-22-1) merupakan tabel skenario 3 yang telah dibuat dengan dua model yaitu, M6, dan M7.

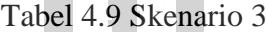

<span id="page-22-1"></span>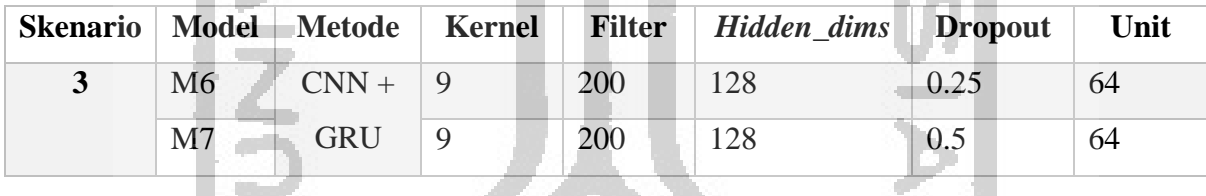

# 1. Sentimen

Pada aspek Skenario 3 dengan metode CNN + GRU, dari kedua model M6, dan M7. Model M6 menggunakan kernel, filter dan hidden\_dims berturut turut 9, 200, 128 dan unit GRU sebesar 64 unit dengan dropout sebesar 0.25. Dibandingkan dengan M7 yang menggunakan kernel, filter dan hidden\_dims yang sama, dan dropout sebesar 0.5, M6 memiliki nilai akurasi yang tertinggi yaitu 84.32%, presisi 84.37%, dan *recall* 84.59% dengan *epoch*s sebanyak 16. [Tabel 4.10](#page-23-0) merupakan perbandingan accuracy, precision, dan recall sentimen pada skenario 3. [Gambar 4.36](#page-23-1) dan [Gambar 4.37](#page-23-2) merupakan *confusion matrix* sentimen dari M6 dan M7.

<span id="page-23-0"></span>

| <b>Skenario</b> | <b>Model</b>   | <b>Epochs</b> | Accuracy<br>$($ %) | <b>Precision</b><br>(%) | <b>Recall</b><br>$($ %) |
|-----------------|----------------|---------------|--------------------|-------------------------|-------------------------|
| 3               | <b>M6</b>      | <b>16</b>     | 0.8432             | 0.8437                  | 0.8459                  |
|                 | M <sub>7</sub> | 19            | 0.8314             | 0.8316                  | 0.8316                  |

Tabel 4.10 Analisis Sentimen Skenario 3

<span id="page-23-1"></span>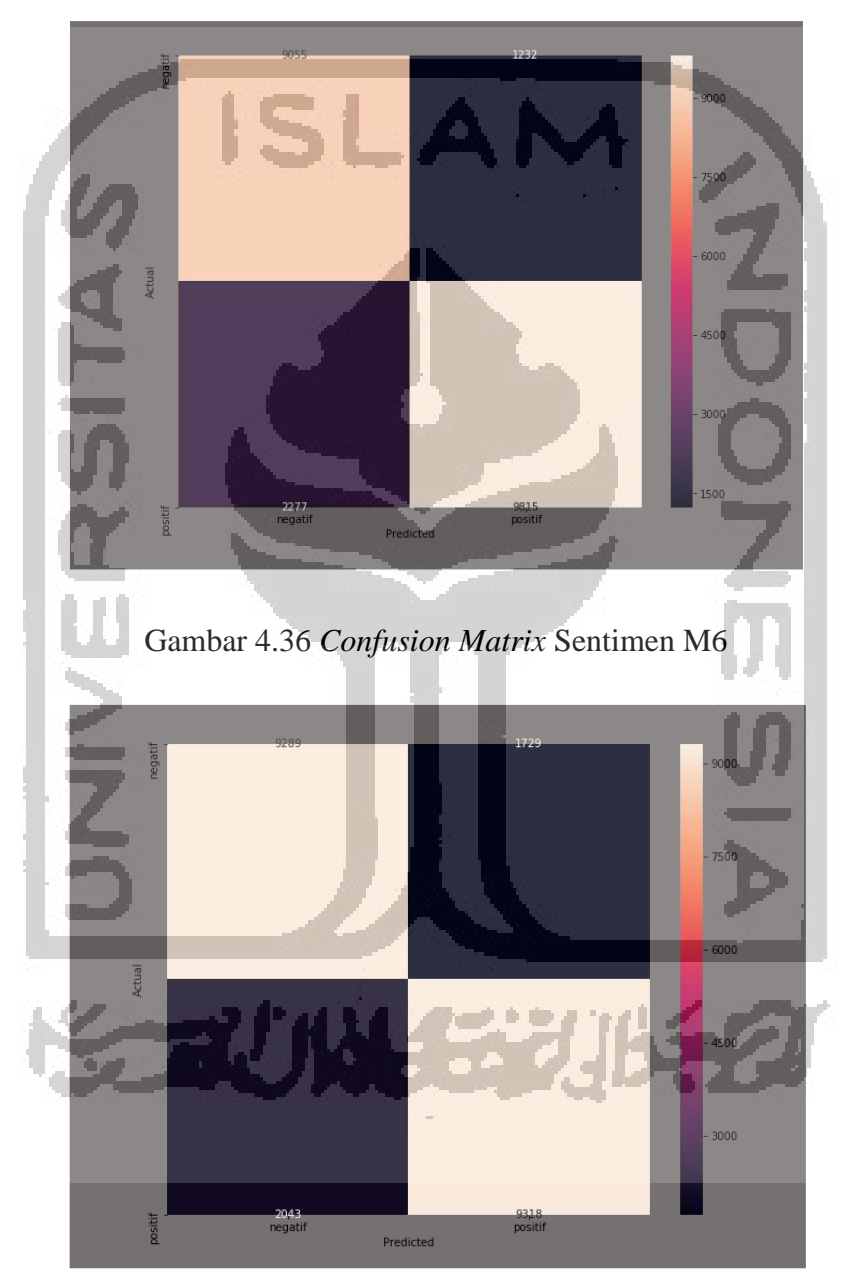

Gambar 4.37 *Confusion Matrix* Sentimen M7

<span id="page-23-2"></span>2. Aspek

Pada aspek Skenario 3 dengan metode CNN + GRU, dari kedua model M6, dan M7. Model M6 menggunakan *kernel, filter* dan *hidden\_dims* berturut turut 9, 200, 128 dan unit GRU sebesar 64 unit dengan *dropout* sebesar 0.25. Dibandingkan dengan M7 yang menggunakan *kernel, filter* dan *hidden\_dims* yang sama, dan *dropout* sebesar 0.5, M6 memiliki nilai akurasi yang tertinggi yaitu 94.31%, presisi 94.32%, dan *recall* 94.36% dengan *epochs* sebanyak 16[. Tabel 4.11](#page-24-0) merupakan perbandingan *accuracy, precision*, dan *recall* aspek pada skenario 3. [Gambar 4.38](#page-24-1) dan [Gambar 4.39](#page-25-0) merupakan *confusion matrix*  aspek dari M6 dan M7.

<span id="page-24-0"></span>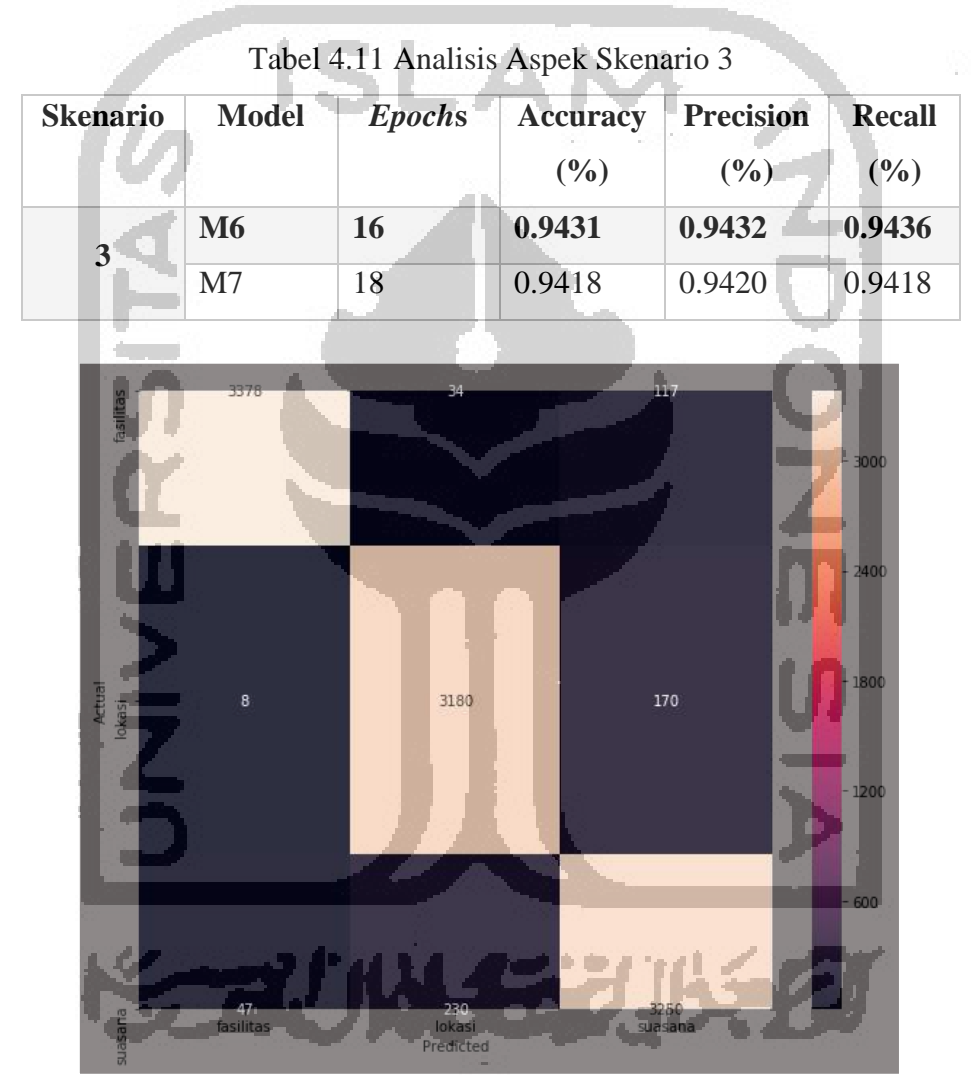

<span id="page-24-1"></span>Gambar 4.38 *Confusion Matrix* Aspek M6

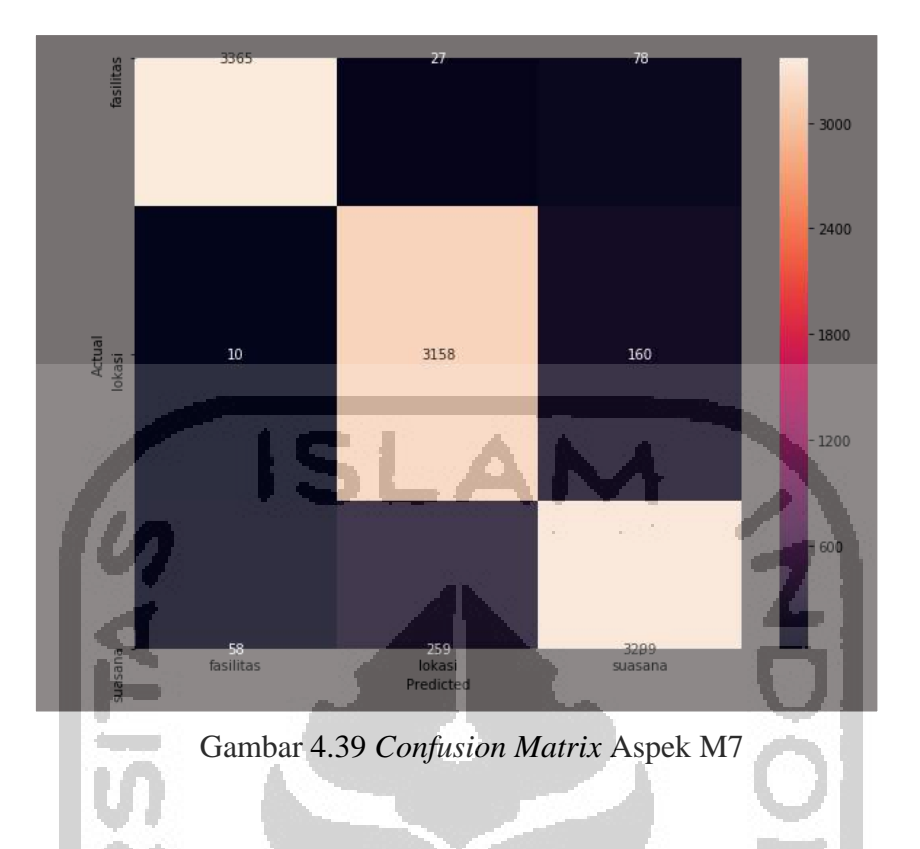

# <span id="page-25-0"></span>d. Analisis Penggunaan *Dropout Layer*

Pada seluruh skenario diterapkan *dropout* layer agar dapat mengurangi *overfitting* ketika pelatihan data. Dari beberapa skenario aspek kategori dan sentimen, model M2 merupakan model yang memiliki akurasi tertinggi dibandingkan M3. M2 dengan *dropout* 0.25 memiliki *loss* 0.215, sedangkan M3 dengan *dropout* 0.5 memiliki *loss* 0.186. [Gambar 4.40](#page-25-1) dan [Gambar](#page-26-0)  [4.41](#page-26-0) merupakan *loss* pada model Aspek M2 dan Aspek M3.

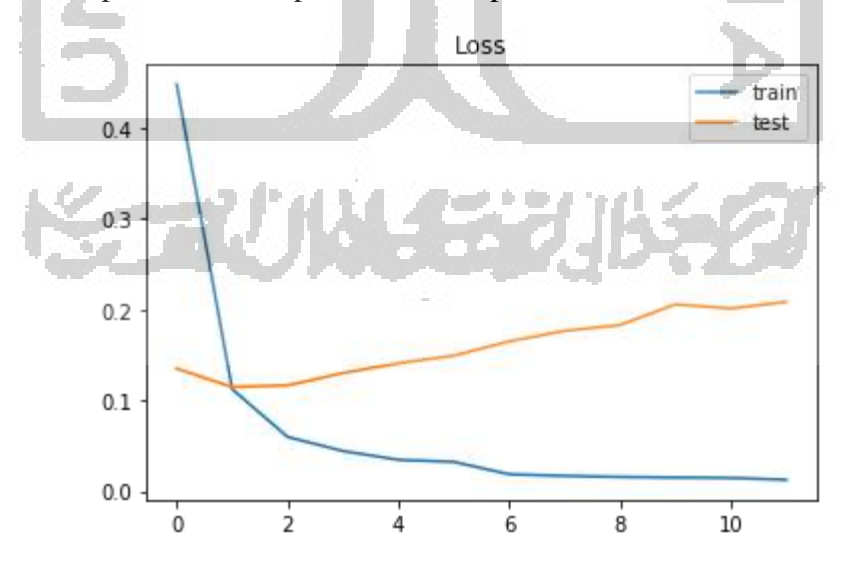

<span id="page-25-1"></span>Gambar 4.40 Loss M2 aspek dengan dropout 0.25

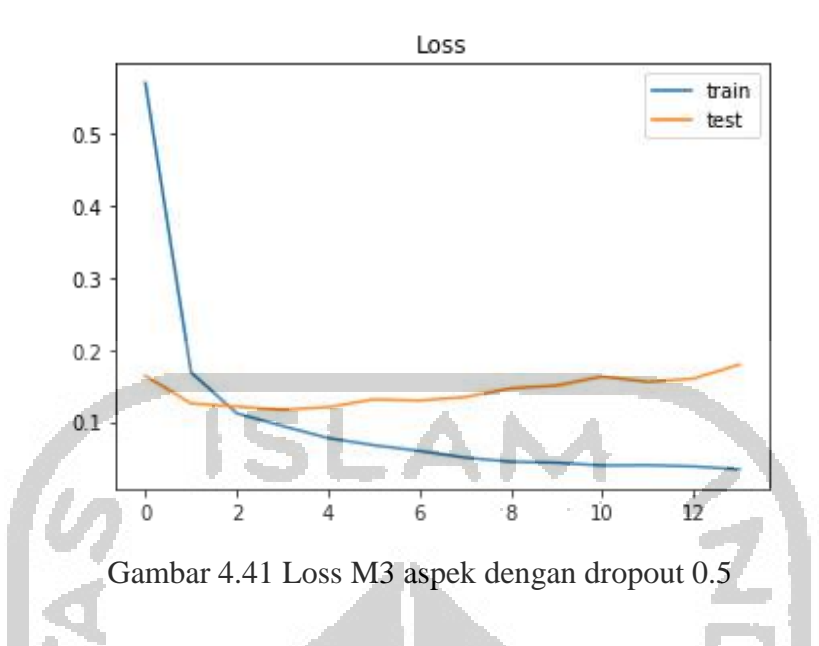

<span id="page-26-0"></span>Untuk sentimen, M2 dengan *dropout* 0.25 memiliki *loss* 0.327, sedangkan M3 dengan *dropout* 0.5 memiliki *loss* 0. 324. [Gambar 4.42](#page-26-1) dan [Gambar 4.43](#page-27-0) merupakan *loss* pada model Sentimen M2 dan Sentimen M3.

Dari kedua *dropout* yang digunakan, menunjukkan bahwa model sentimen maupun aspek kategori dengan *dropout* 0.5 memiliki nilai *loss* yang cukup rendah dan cukup mengatasi *overfitting*.

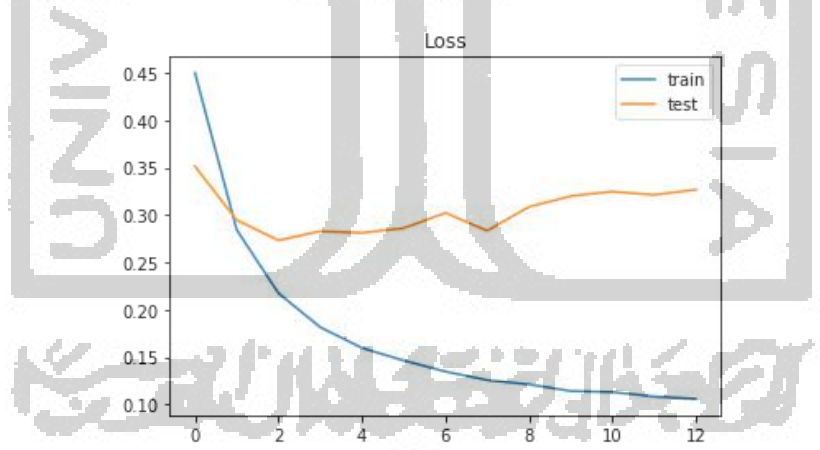

<span id="page-26-1"></span>Gambar 4.42 Loss M2 sentimen dengan dropout 0.25

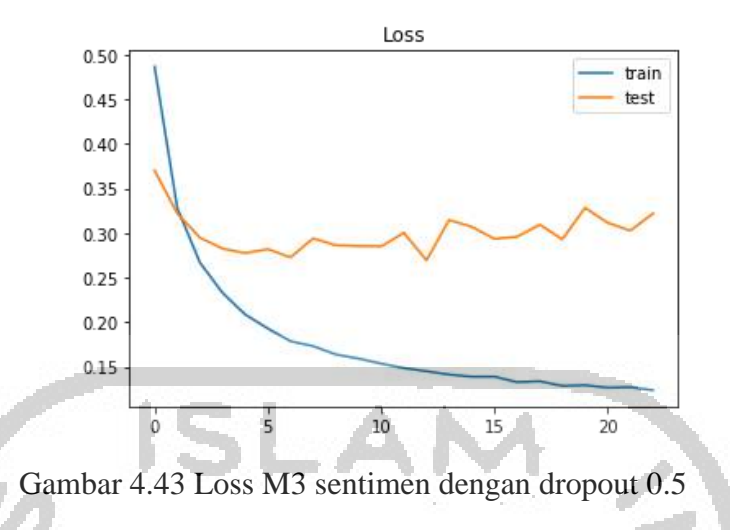

# <span id="page-27-0"></span>e. Analisis Penggunaan *Negation* Handling

Pada M2 dilakukan percobaan penggunaan *negation handling.* [Tabel 4.12](#page-27-1) menunjukkan hasil penggunaan *negation* handling. Dapat disimpulkan bahwa *negation handling* dapat membantu meningkatkan akurasi sebanyak 0.422 ketika melakukan klasifikasi sentimen.

Tabel 4.12 Perbandingan penggunaan *negation handling*

<span id="page-27-1"></span>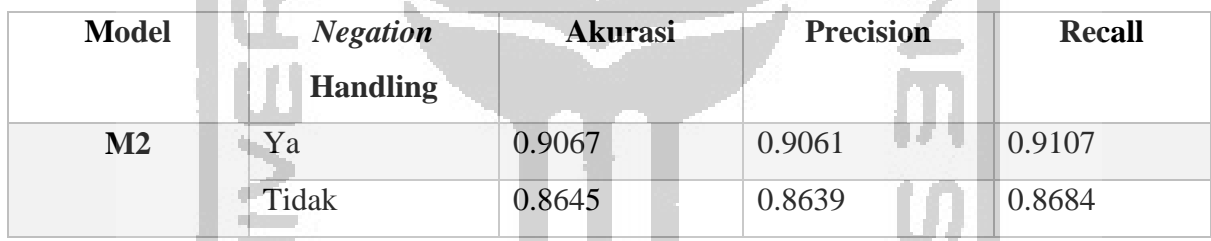

# **4.7 Hasil ABSA**

[Gambar 4.44](#page-28-0) merupakan hasil dari penggunaan model CNN untuk mendapatkan resensi ulasan maupun sentimen sesuai pada ulasan yang dimasukkan.

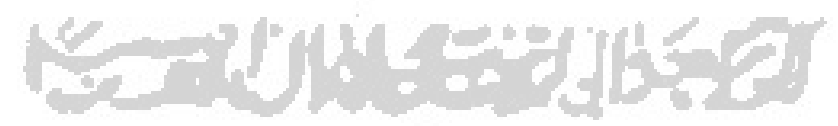

```
Sayangnya tempat ini ramai dan sesak ketika musim libur.
['Sentimen : negatif']
['Aspek Kategori: suasana']
Fasilitasnya tidak memadai.
['Sentimen : negatif']
['Aspek Kategori: fasilitas']
Lokasi tidak panas dan tidak ramai
['Sentimen : positif']
['Aspek Kategori: lokasi']
Hawanya sedikit dingin dengan udara yang segar.
['Sentimen : positif']
['Aspek Kategori: suasana']
Lokasi sama sekali tidak menarik.
['Sentimen : negatif']
['Aspek Kategori: lokasi']
```
Gambar 4.44 Hasil ABSA untuk mendapatkan resensi ulasan

<span id="page-28-0"></span>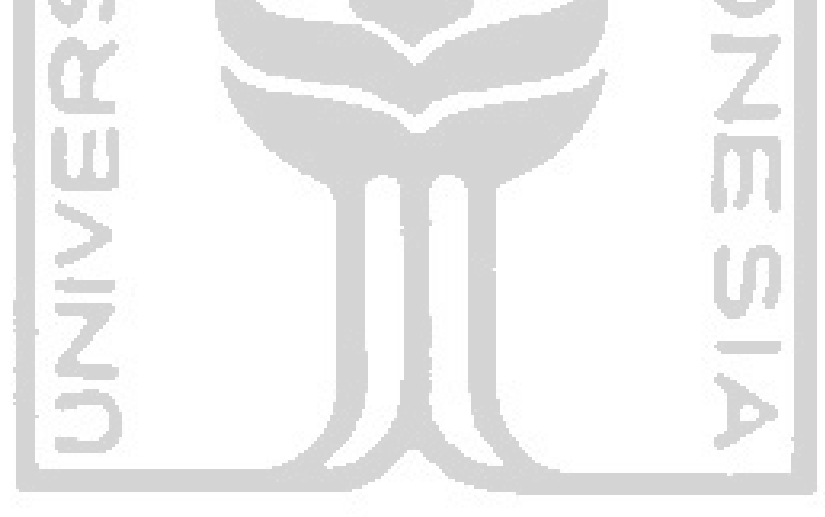

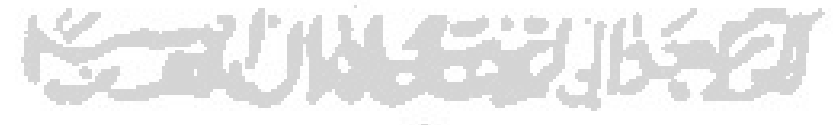